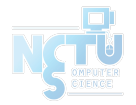

# Homework 3 Network Administration

tcyuan, zongwei

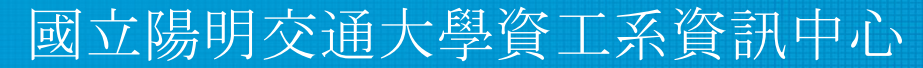

Computer Center of Department of Computer Science, NYCU

#### Purposes

- Build a basic mail service
- Understand how to maintain Postfix service
- Understand how to maintain Dovecot service
- Understand how to protect your mail service

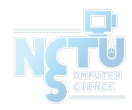

#### **Overview**

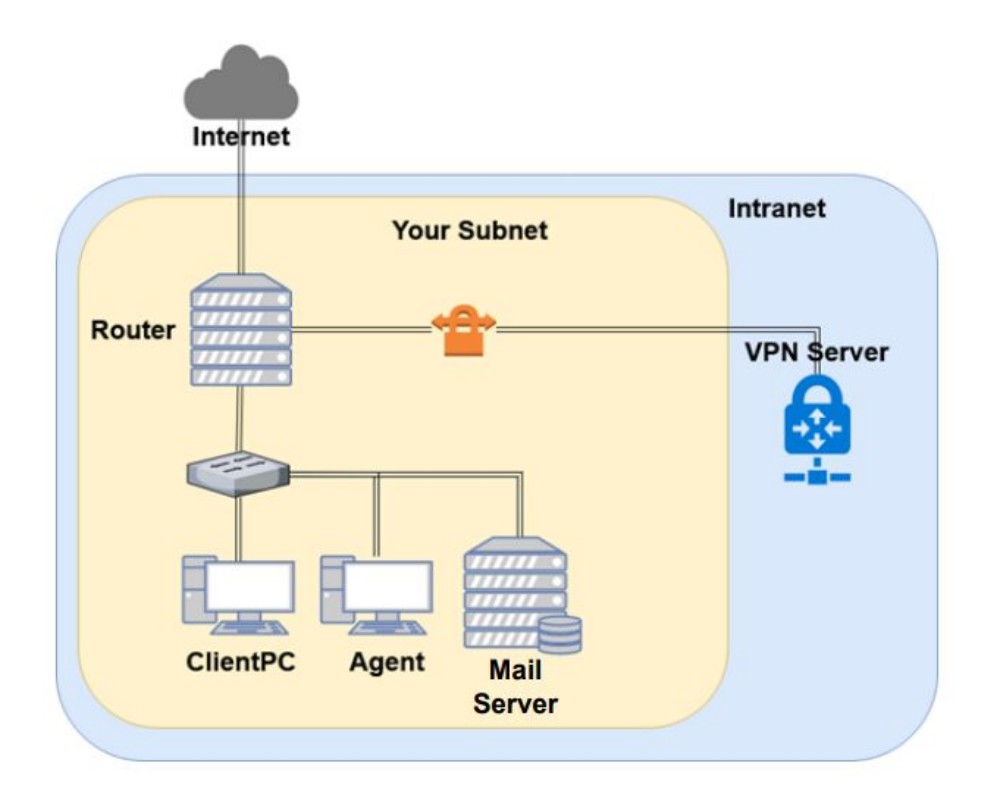

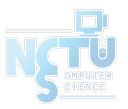

#### Overview (cont.)

- A simple Mail Server
	- Providing IMAP service
	- Providing SMTP service
	- Scanning virus
	- Detecting spam mails

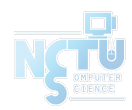

#### DNS Server Setting

- DNS server: 10.113.0.254
	- These RRs are on the server
		- \$GENERATE 1-200 \$ IN NS ns1.\$
		- \$GENERATE 1-200 \$ IN NS ns2.\$
		- $\blacksquare$  \$GENERATE 1-200 ns1.\$ IN A 10.113.\$.1
		- \$GENERATE 1-200 ns2.\$ IN A 10.113.\$.2
	- You are required to redirect any DNS query within .nasa to this DNS server
	- Failed to do so will lead to failed Judge results

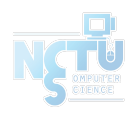

# Requirements (1/8)

- **Mail Server** 
	- $\circ$  IP: 10.113.ID.y/24 with static DHCP, where y is arbitary
	- Hostname: mail.{ID}.nasa.
	- Mail domain:
		- $\Box$   $\Omega$ {ID} .nasa.
		- $\Box$  @mail. {ID} .nasa.
	- STARTTLS on IMAP/SMTP
		- Use self-signed certificate
	- User Authentication on IMAP/SMTP
		- Only send emails with authenticated username $\omega$
		- Avoid to fake other users on envelop from
	- No Open Relay

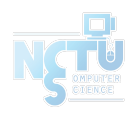

# Requirements (2/8)

- MX record
	- Set MX record on your domain
	- $\circ$  Sending mail to  $\mathcal{Q}$ {ID} nasa will go to mail. {ID} nasa
- SPF
	- DNS SPF record
		- Allow only your server to send mails using your domain
		- Deny other servers from pretending you, and drop these invalid mail
	- Do SPF policy check on incoming email
		- $\blacksquare$  {ID} nasa. [TTL] IN TXT <SPF-rules>

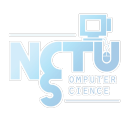

# Requirements (3/8)

- **DKIM** 
	- Signing your outgoing email with your private key
	- A DNS TXT record for DKIM
	- DKIM policy check on the incoming email
- $\leq$  selector>. domainkey.  $\{ID\}$ .nasa. IN TXT  $\leq$ DKIM-Information>

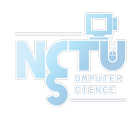

## Requirements (4/8)

- DMARC
	- A DNS TXT record for DMARC
		- Let others drop mails that does not pass DMARC policy check
	- Do DMARC policy check to the incoming email
- dmarc.  $\{ID\}$ .nasa. IN TXT <DMARC-Rules>

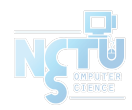

## Requirements (5/8)

- Greylisting
	- For incoming mail from new mail server
	- Greylist for 30 seconds

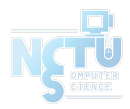

## Requirements (6/8)

- Specific user TA, cool-TA
	- Set passwords to your VPN private key (WG\_PRIVATE\_KEY)
	- Retrieve the key from Online Judge
	- Keep all mails that TA and cool-TA received on your server
- Virtual alias
	- $\circ$  for any mail to NASATA@ alias to TA@
	- $\circ$  for any mail to  $\leq$ sth $\geq$ | $\leq$ user $\geq$ @ alias to  $\leq$ user $\geq$ @
		- e.g. i-am-a $TA@$  send to  $TA@$
- Sender rewrite
	- $\circ$  Rewrite @mail. {ID} nasa to @{ID} nasa
	- $\circ$  Rewrite cool-TA@ to notcool-TA@

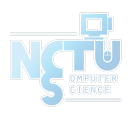

# Requirements (7/8)

- Ingoing mail filter
	- Prepend "\*\*\* SPAM \*\*\*" in front of the subject if the mail contains virus or spam message
	- You can use amavisd-new / SpamAssassin / rspamd
- Test cases
	- <http://www.eicar.org/download/eicar.com>
	- <https://github.com/apache/spamassassin/blob/trunk/sample-spam.txt>

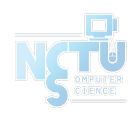

## Requirements (8/8)

- Outgoing mail filter
	- Reject mails whose subject contains keyword
		- "NCTU" or "陽交"

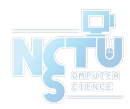

#### Test your email services

- $\bullet$  IMAP (143) Testing
	- <https://wiki.dovecot.org/TestInstallation>
	- openssl s client -connect mail. {ID}.nasa:143 -starttls imap
- SMTP  $(25)$  Testing
	- <http://www.postfix.org/INSTALL.html>
	- openssl s client -connect mail. {ID}.nasa:25 -starttls smtp
- Or just install a GUI / TUI mail client
	- Microsoft Outlook
	- Mozilla Thunderbird
	- mutt, etc

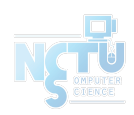

#### **Submission**

Your work will be tested by our online judge system

- Submit a judge request when you are ready.
- You can submit request multiple times. However, **the score of the last submission instead of the submission with the highest score**, will be taken.
- **• Late submissions are not accepted**.
- Please check your score at OJ after judge completed.
- ❑ Scoring start at : 2021/4/23 00:00
	- The cool-down time is 30 Minutes
- ❑ Deadline: 2021/5/6 23:59

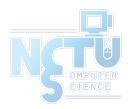

# Help

- ❑ TA office hours: W78 (15:30~17:20 Wed.) at EC 324 (PC Lab).
	- We do not allow walk-ins except TA office hours or e-mail appointments.
- ❑ Questions about this homework.
	- Make sure you have studied through lecture slides and the HW spec.
	- 2. Clarify your problems and search it to find out solutions first.
	- 3. Ask them on<https://groups.google.com/g/nctunasa>.
		- Be sure to include all the information you think others would need.

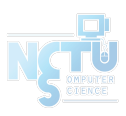